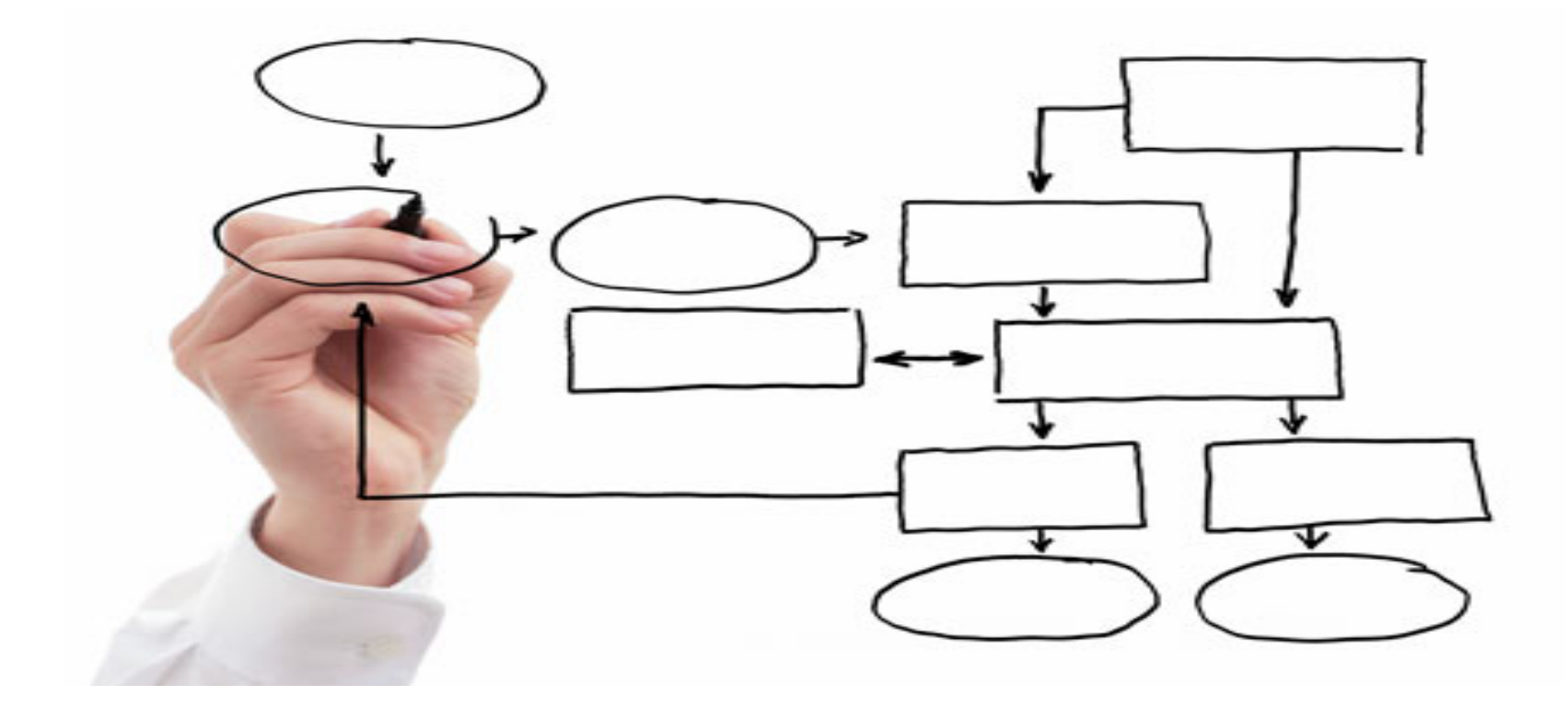

MIS 5121: Enterprise Resource Planning Systems Week 9: Security: User Management, **Segregation of Duties (SOD)** 

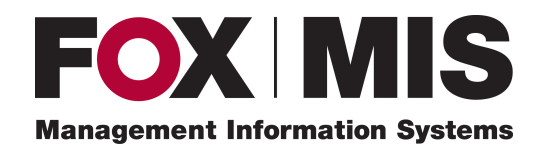

**Edward Beaver** 

Edward.Beaver@temple.edu

## Control Failure: Paul Pagliaro's Presentation

• Background: 

 $\frac{1}{2}$ 

 $\frac{1}{2}$ 

• Control Failures: 2006 - 2009  $\frac{1}{2}$  $\frac{1}{2}$ 

- Results:  $\frac{1}{2}$  $\frac{1}{2}$
- Reference:  $\frac{1}{2}$

## Control Failure: Brandon's Presentation

• Background: 

 $\frac{1}{2}$ 

 $\frac{1}{2}$ 

• Control Failures: 2006 - 2009  $\frac{1}{2}$  $\frac{1}{2}$ 

- Results:  $\frac{1}{2}$  $\frac{1}{2}$
- Reference:  $\frac{1}{2}$

# MIS 5121: Upcoming Events

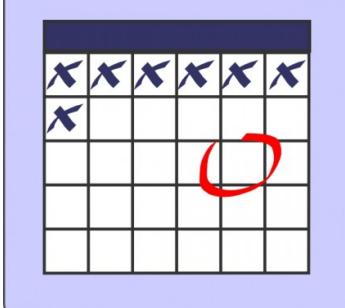

- Exercise 3 (Journal Entries) Due: March 19
- Reading Assignment 6 *Due: March 29*
- Class Visitors: auditors *March 30* 
	- Ernst & Young auditing manager and SAP subject matter expert
	- Discussion / Q&A format (~30 minutes)
	- Gather discussion topics and your ?'s next week
- Exercise 4 (Segregation of Duties) *Due: April 2*

## MIS 5121: Extra Credit Opportunities

- *Due: latest - April 28 11:59 pm*
- Grade Points: 6 additional grade points in participation – (max 4 points boost to final grade)
- Choose **one (1)** of the 4 options on next slide

# MIS 5121: Extra Credit Options

- 1. Using MindManager software tool (Mindjet) create map of Procure to Pay process risks and controls (core Idea: 'P2P Process Risks are Controlled') (minimum of 10 risks)
- 2. Same as 1 but: create map of Order to Cash key process risks and controls (core Idea: 'OTC Key Process Risks are Controlled') *(minimum of 10 risks)*
- 3. Same as 1 but: create map of Inventory control process risks and controls (core Idea: 'Inventory Control related Process Risks are Controlled') *(minimum of 10 risks)*
- 4. Paper (minimum 4 pages, 4 references) on topic: 'Lessons learned: Implementing ERP controls in software'

# Security (Continued): User Management

# SAP Security: Review

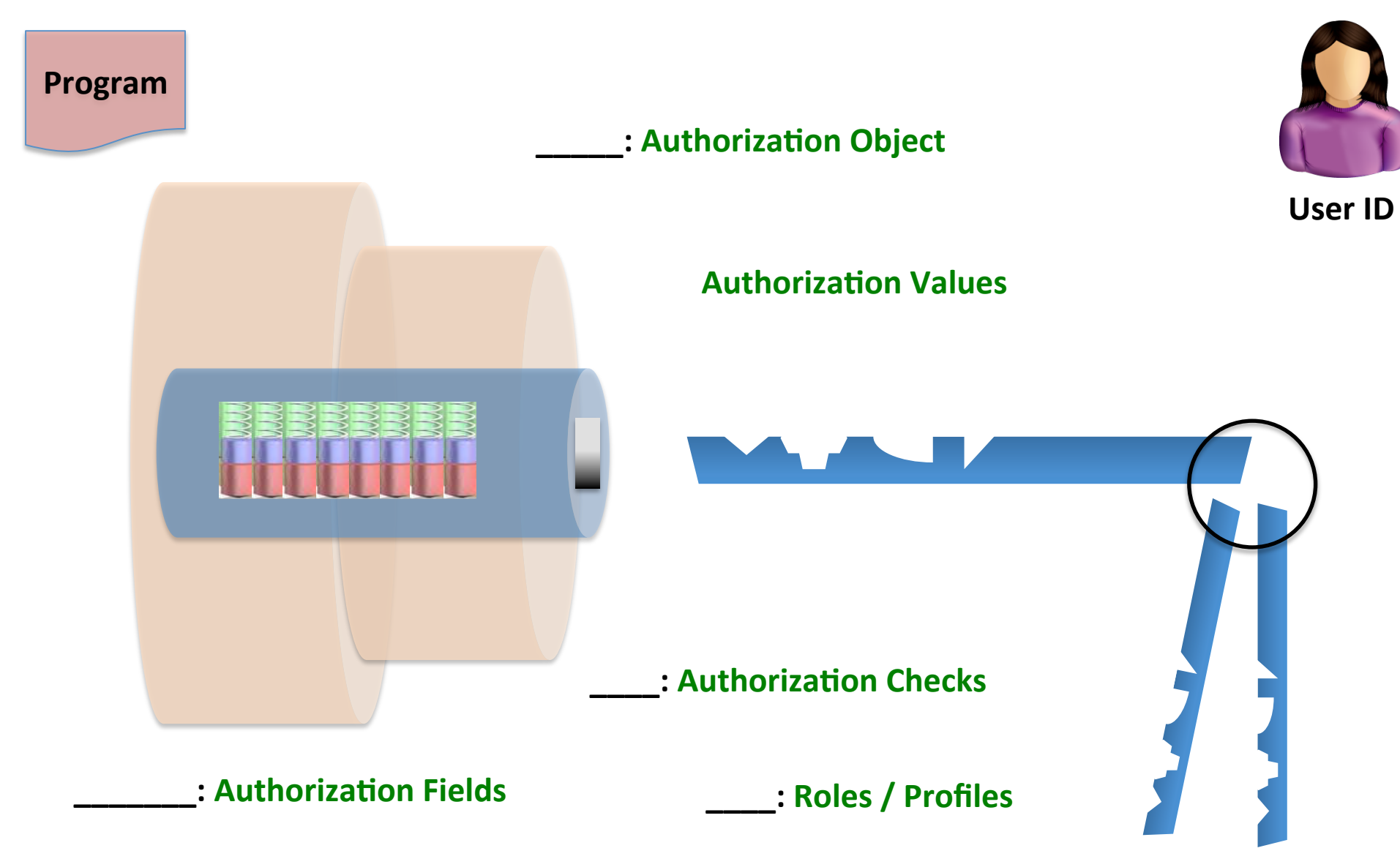

# SAP Security: Review

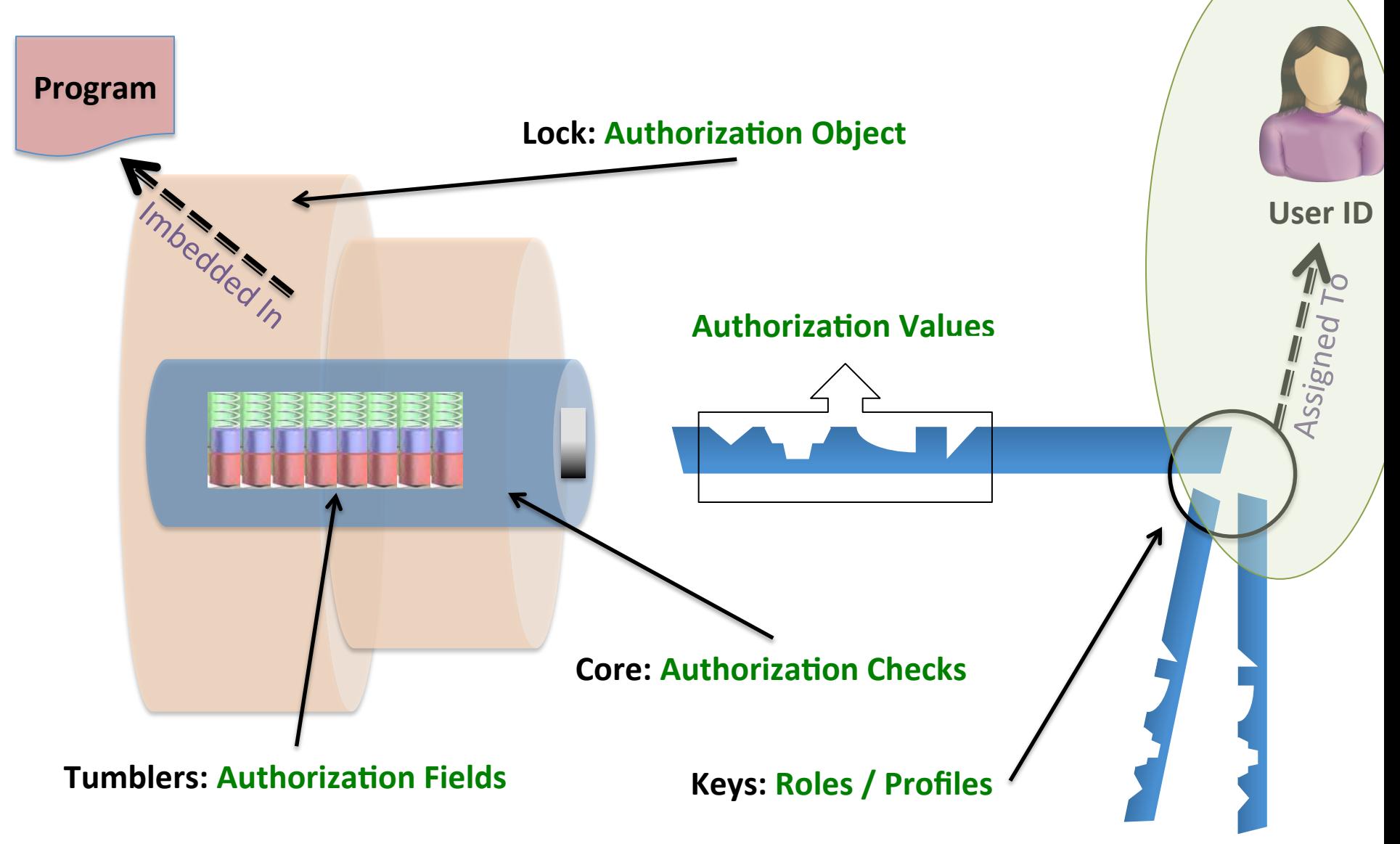

# User Administration – su01

User Master Record 

- Key: User ID *(Same as for other Systems?)*
- Contains privileges of the user
- Roles (and related profiles) assigned
- **During SAP logon all assigned authorizations loaded** from master record into User Buffer
- Other Data:
	- $-$  Address, Contact Info
	- $-$  Default Date format, decimal format
	- User Parameter data (can be used to prepopulate Data)
	- User Groups

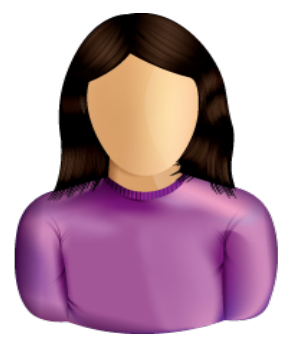

**User ID** 

## Create user ID – SU01

*Menu* <sup>è</sup> *Role* <sup>è</sup>

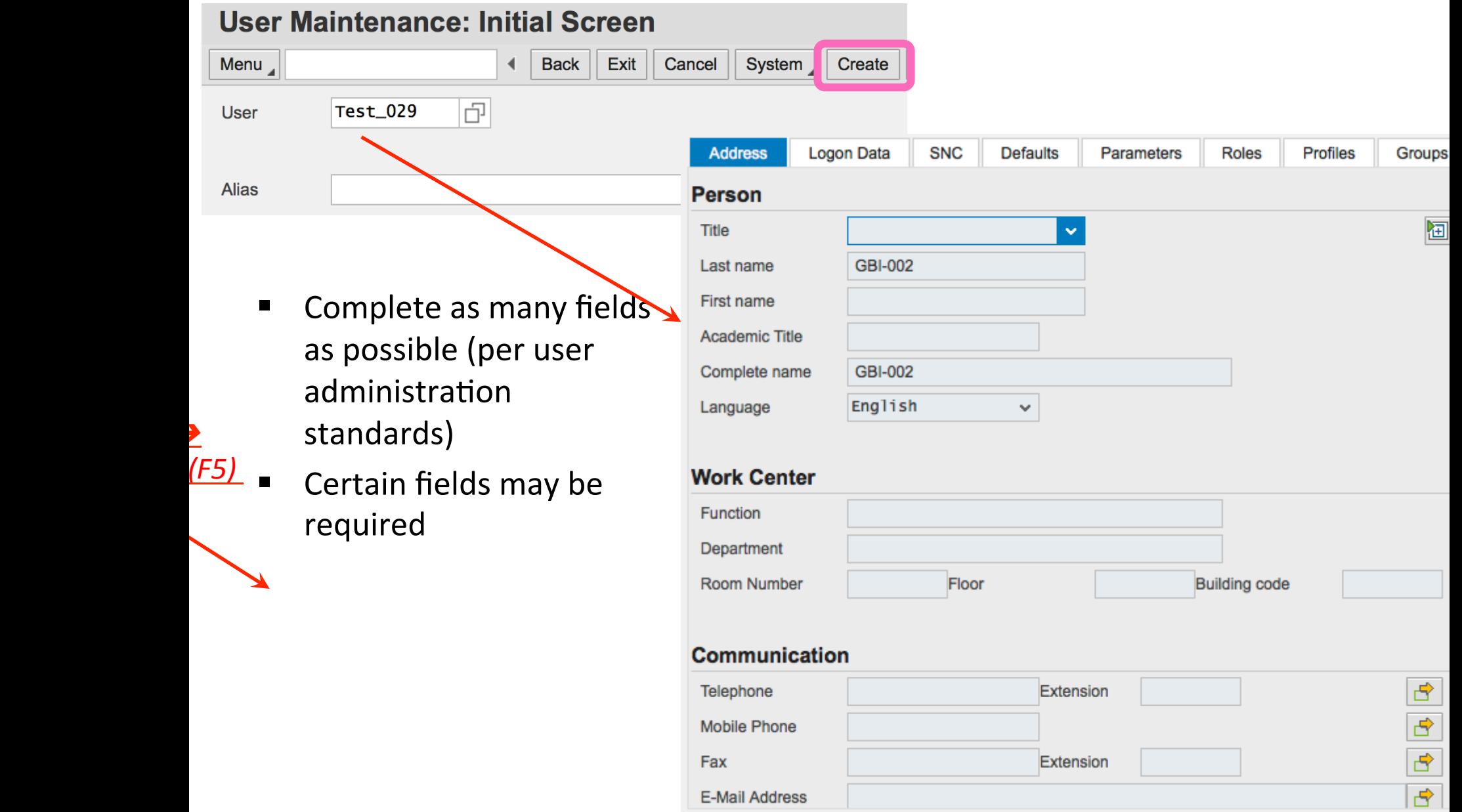

## Create user  $ID - SU01$ : User Type

- Dialog (A): Normal type user
	- Password enabled (check, change expired, ...
	- **E** Multiple logons checked and logged
- System (B): e.g. Batch User
	- Communication without dialog in one system or
	- Background processing in one system
	- Excluded from general password validity settings (change, expiration, etc.)
- Communication (C): Communication between systems (without dialog)
	- RFC or CPIC service users. E.g. ALE, Workflow, TMS, CUA

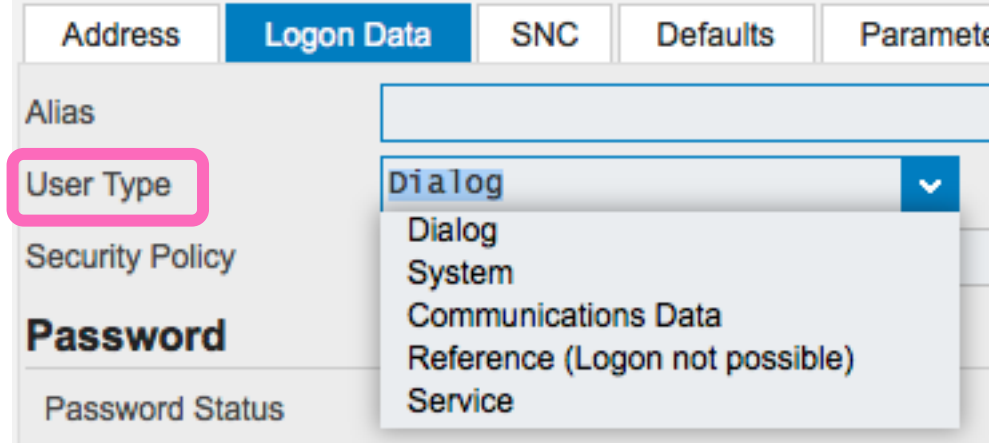

## Create user  $ID - SU01$ : User Type

#### Reference (L):

- General user not assigned to person
- Cannot log on using Reference User
- Used to equip Internet users with identical authorizations

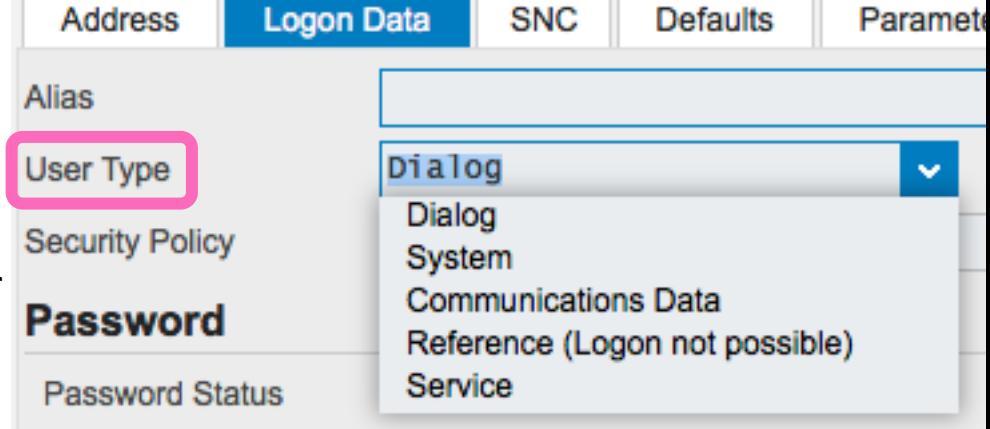

#### Service (S):

- Required for dialog-free communication between central components of SAP via PI
- Used by Java components of PI
- PI (Process Integration) is SAP Netweaver integration tool
- Used between SAP modules (e.g. ECC, GTS, CRM, SRM, ...) and non-SAP applications
- Generally this user is assigned very restricted authorizations

## Create user ID – SU01: Logon Data

- Alias: Reference for internet applications  $/$ users. Max 40 characters
- **•** Password: Initial password
- User Group: Department, country, ... Can be used for security and in SUIM
- **B** Validity Period: For temporary users (e.g. contractors)

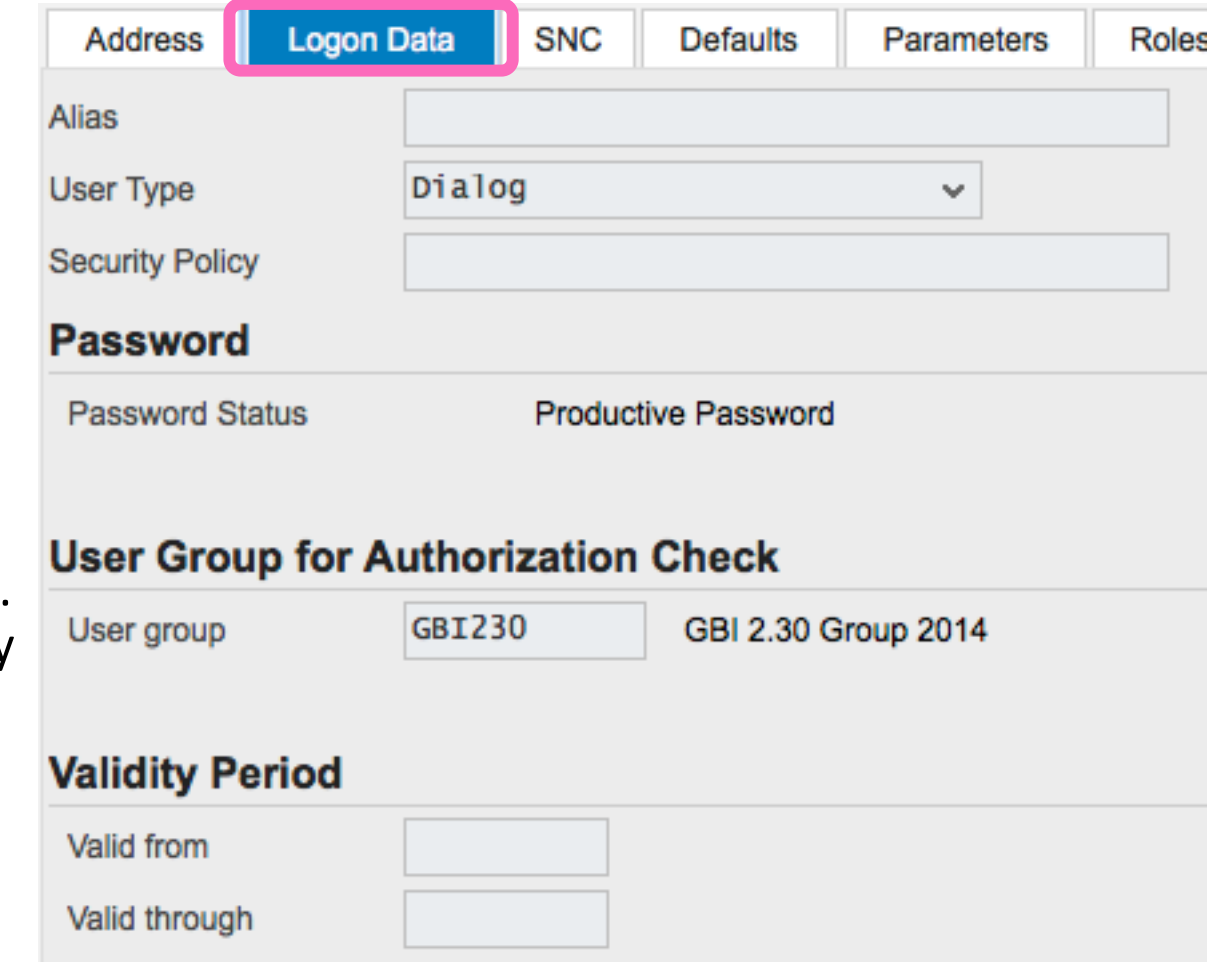

## Create user ID – SU01: Defaults Tab

- Complete fields per User Administration Standards
- Formatting: Changes what appears on screen, not what's stored in system (display format only)
	- § Language
	- Decimal Notation
	- Date Format
	- Time Format
- **Output Device: Default** printer / output parameters LOCL – uses PC's default printer (can be formatting issues)
- Time Zone: Display only? Note system time zone

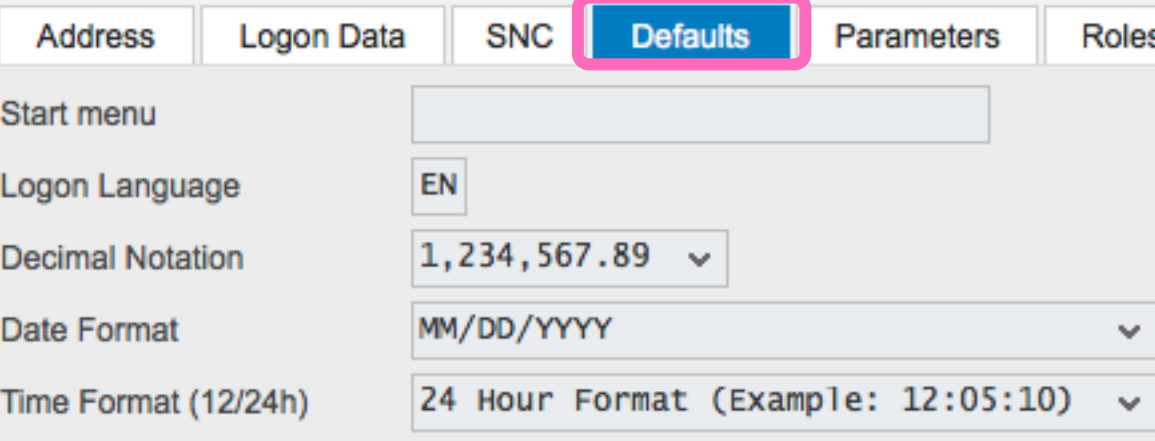

#### **Spool Control**

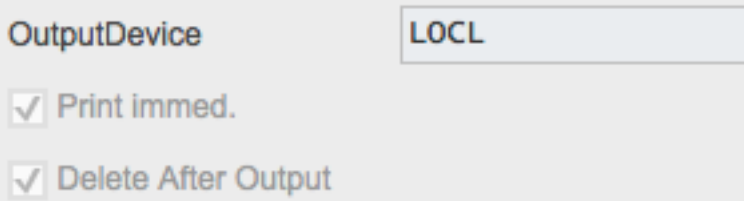

#### **Personal Time Zone**

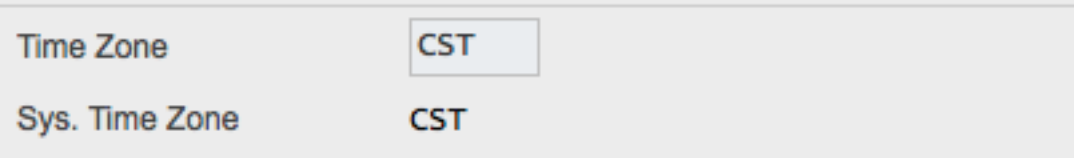

## Create user ID – SU01: Parameters

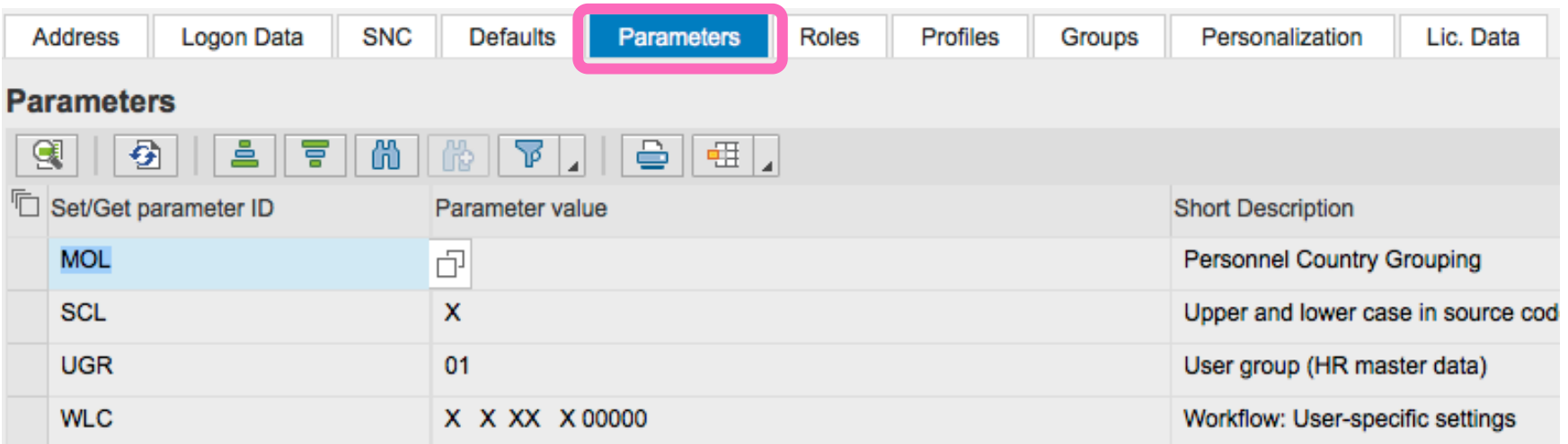

- Parameters: Screen independent data
- Usually linked to a field (e.g. plant, sales org, ...)
- Useful to automatically provide a default value for a field
- Also used to manage via user settings how SAP works (e.g. ability to save OTC variants

## Parameters: Most fields Have one

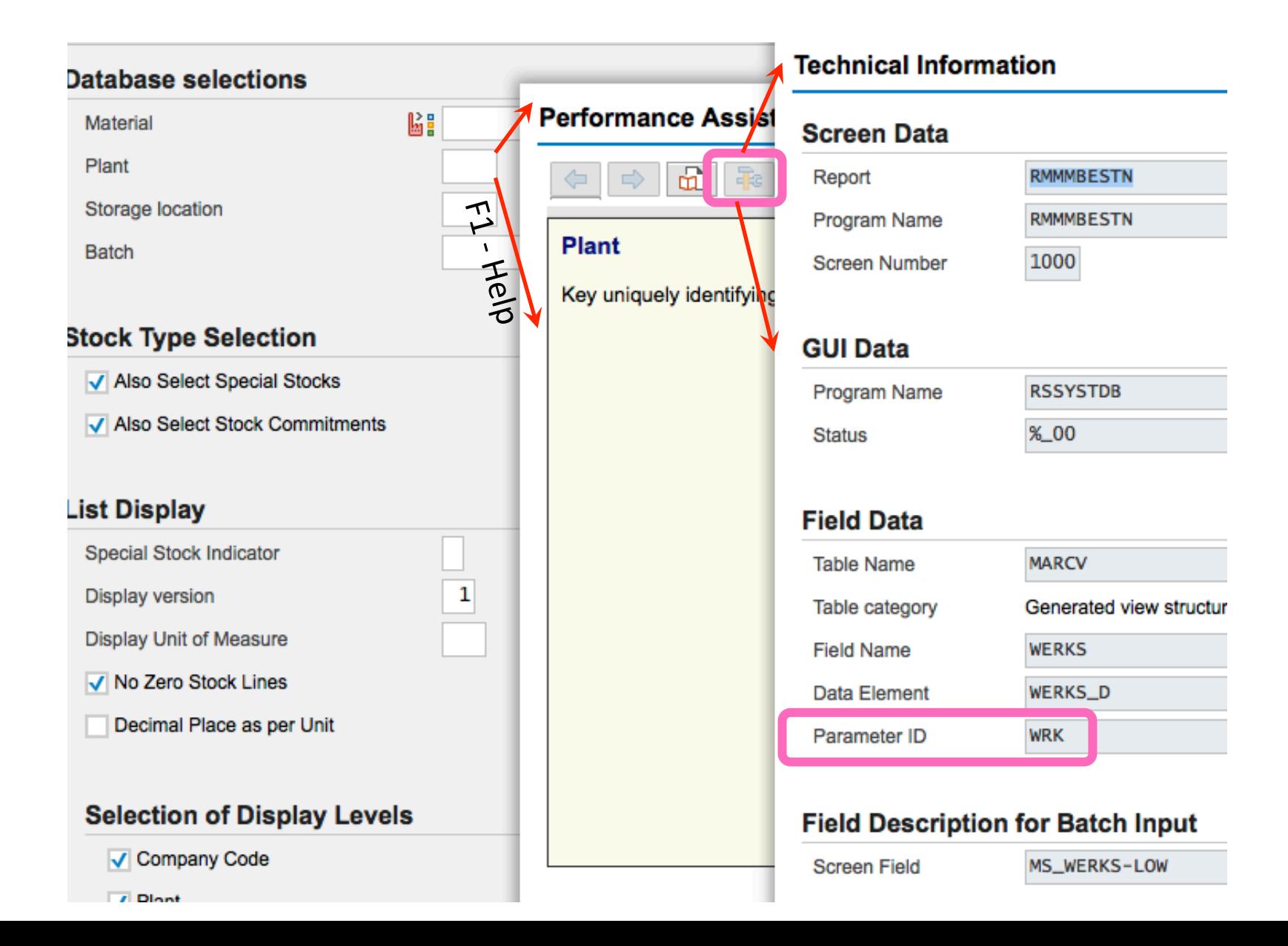

## Create user ID - SU01: Roles / Profiles

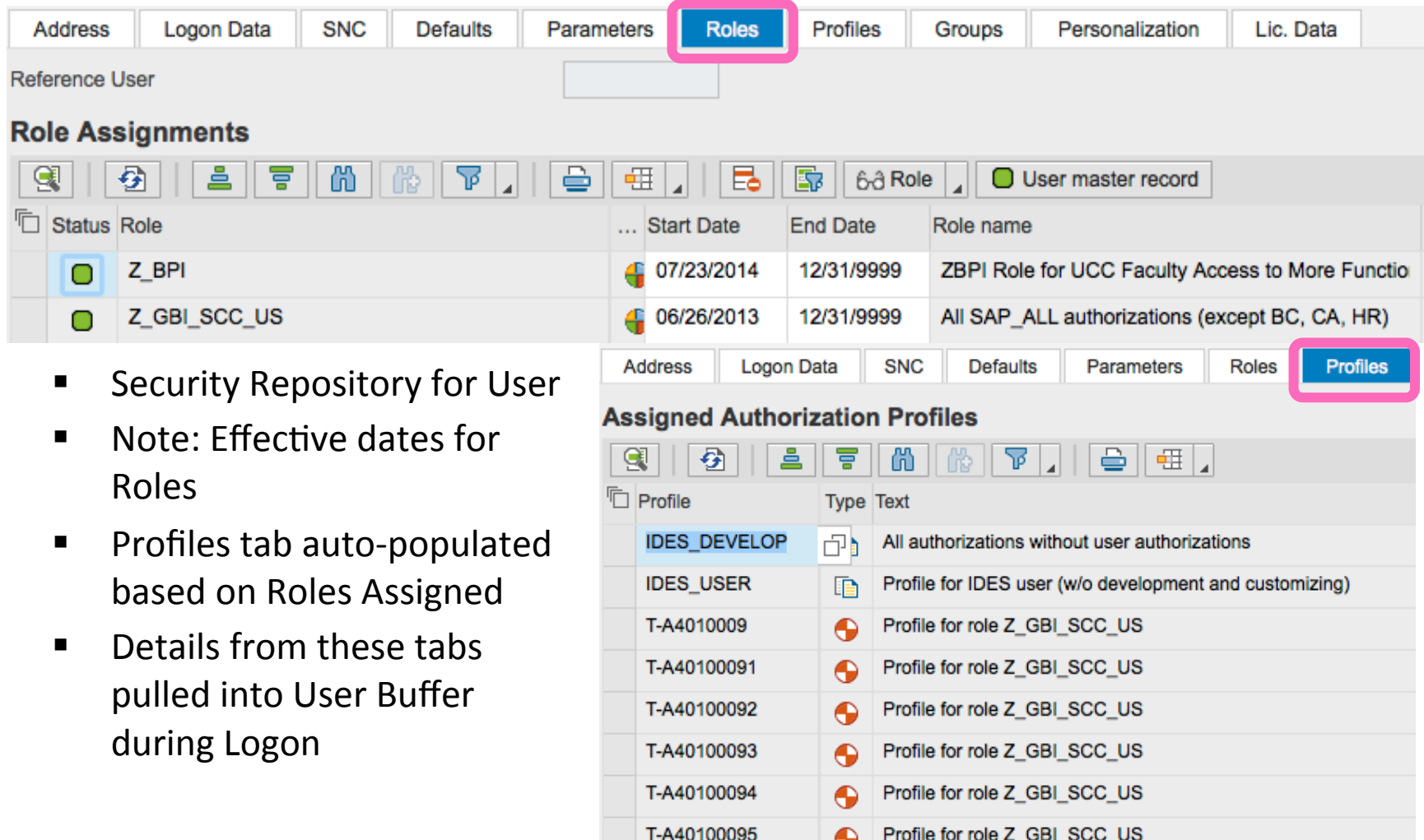

## Delete user ID – SU01

- Deleting ID's impacts items associated with ID
	- Parked documents
	- Workflow requests
	- Batch Jobs
- Recommend inactivating rather than deleting in production (e.g. for defined transition period of time)
	- Inactivate by 'Locking' the user

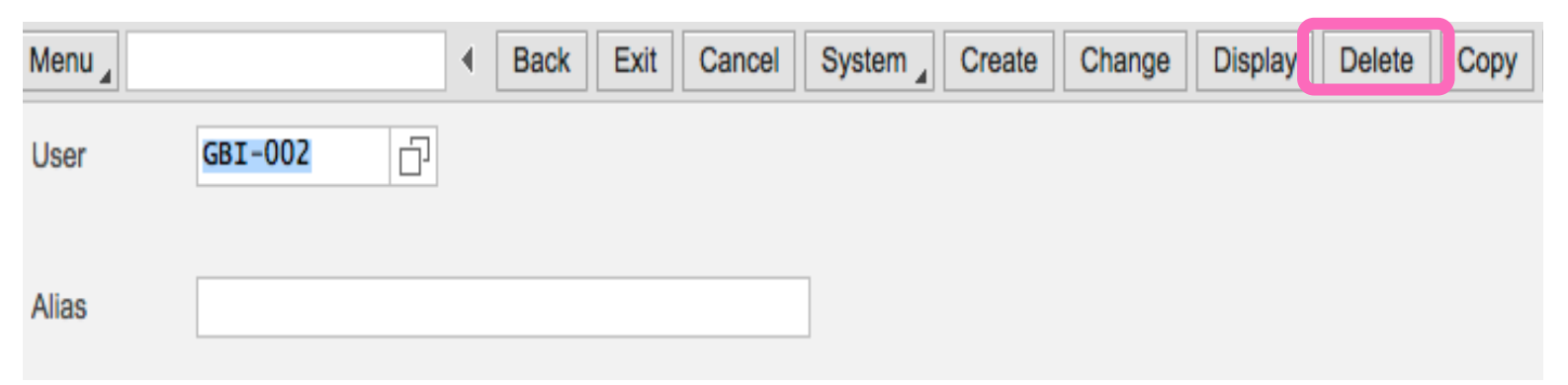

## SU10: Mass User Maintenance

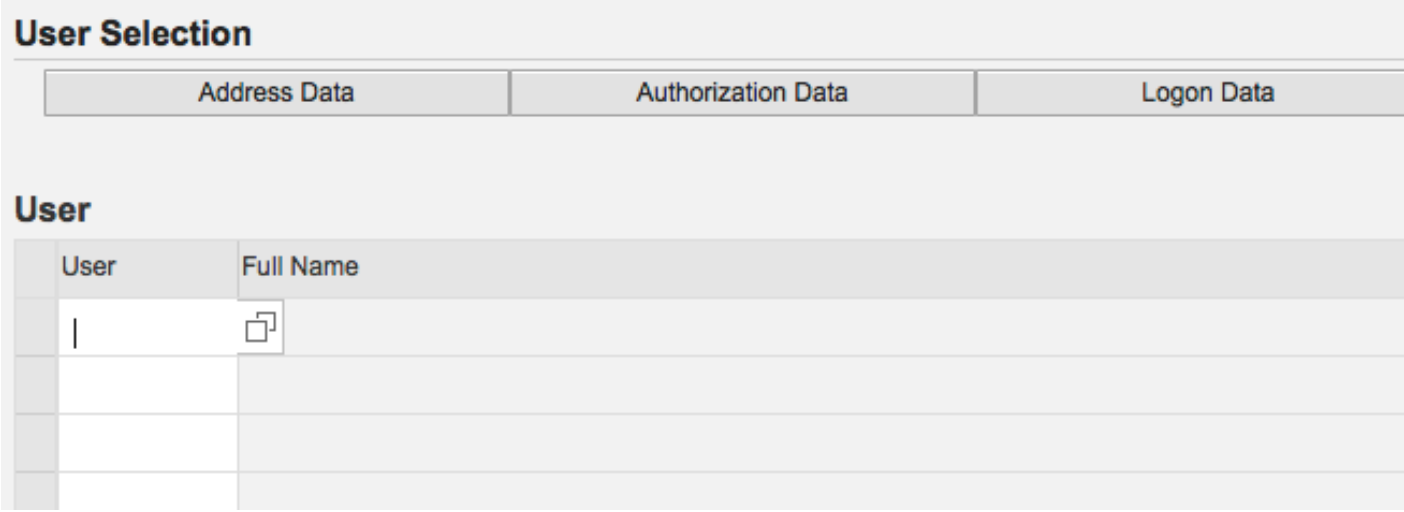

- Same action multiple IDs
- Limited data tabs (e.g. Address, Authorizations, ...)
- When would you use?

## SU01 / SU10: Lock / Unlock

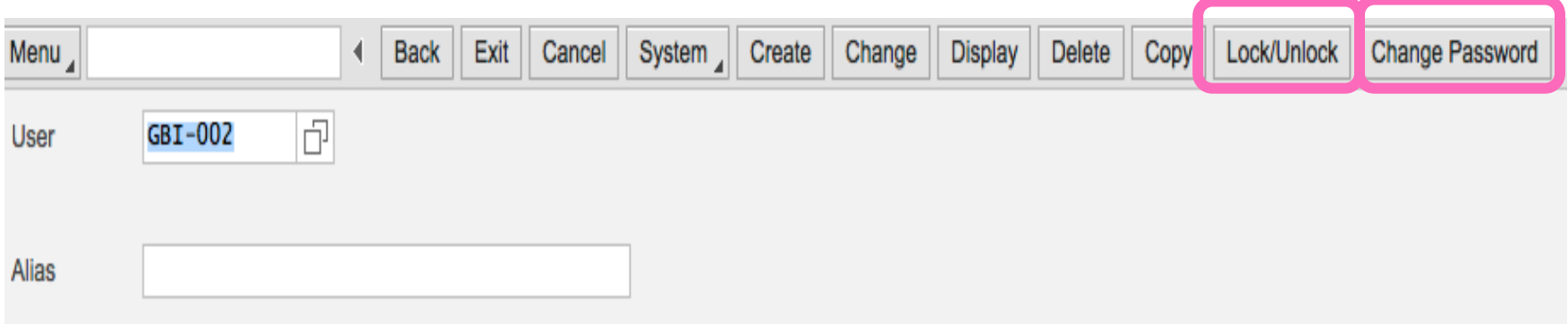

- User / Password Administration
- Recommend Users manage their own passwords / sign-on credentials when possible
- Change password  $-$  for dialog users requires resetting at next logon session
- SU01 single User ID
- $\blacksquare$  SU10 Multiple ID's

## SUGR: User Groups

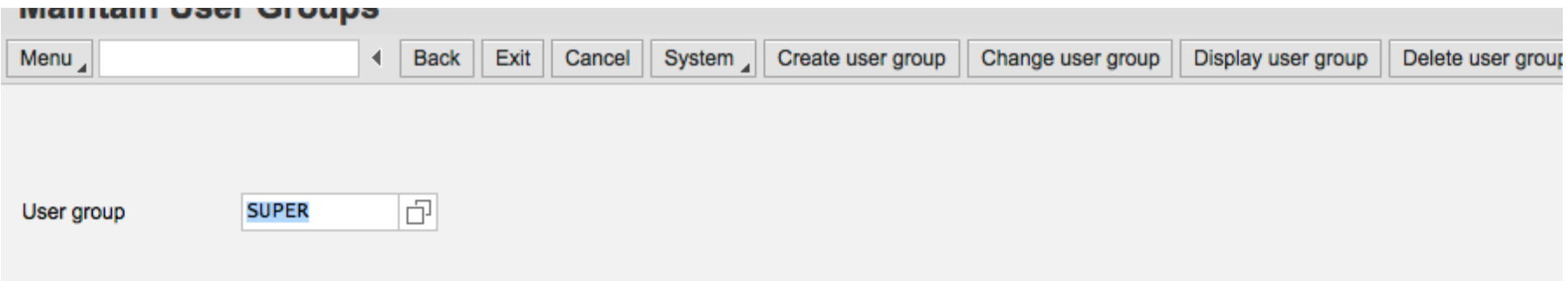

- Define user groups with SUGR
- Assign Users to groups in SU01, SU10, ???
- Can do following with User Groups
	- Segregate users by technical teams (e.g. Basis, development, training, etc.) or process teams
	- Pull ID's into SU10 (Mass Maintenance) by user groups
	- Reporting: can help with auditing

# User Authentication

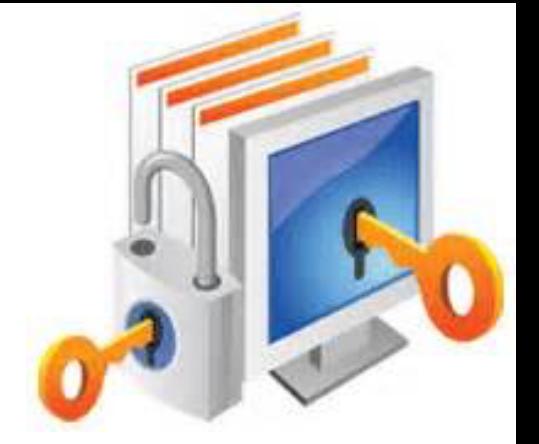

And You are Who ??!?

- Designed to protect system availability, integrity and privacy
- Authentication methods provided in SAP include:
	- $-$  Logon with password (Dialog user)
	- Secure Network Communications (SNC) (Single sign on?)
	- $-$  Client Certificates (interfaces?)
	- SAP Logon Tickets
	- Pluggable Authentication Services

Alignment of client policies and auditor judgment is important 

# Logon with Password Security

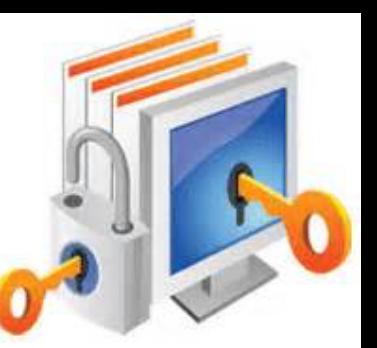

- Initial password must be assigned to user
- Passwords must meet internal requirements set by system (SAP Password Rules)
	- Cannot be more than 8 characters
	- $-$  First character not  $\prime$ , ? or space
	- $-$  First three (3) characters not same order as User ID
	- $-$  First three (e) characters not identical
	- Password cannot be 'Pass' or 'SAP'
	- $-$  User can change password maximum of once per day
	- User defined password cannot be same as last five (5) passwords

# Logon with Password Security

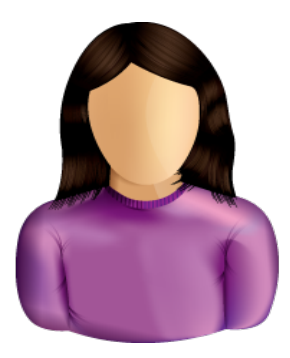

Password parameters that Can be set by Customer (Customer Password Rules)

- May not be in a list of impermissible passwords (table USR40)
- Must be at least 6 characters long
	- System profile parameter *login/min\_password\_ing*
- At least one (1) character in the new password must be different from old password (can't shuffle same characters)
	- *login/min\_password\_diff*
- Must be changed periodically (e.g. every 60 days)
	- *login/min\_expira3on\_3me*
- Password Contents
	- *login/min\_password\_uppercase login/min\_password\_lowercase*
	- $-$  *login/min\_password\_letters login/min\_password\_digits*
	- *login/min\_password\_specials*

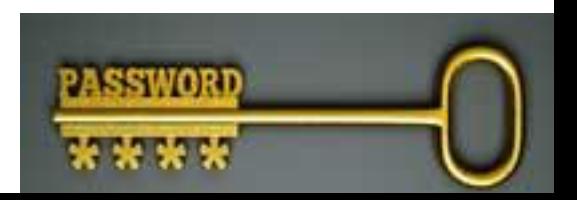

# Access Other than User ID / Password

#### **Secure Network Communication (SNC)**

- $-$  Available when using SAP GUI for Windows or Remote **Function Call**
- $-$  Uses external security product to authenticate

#### **Client Certificates**

- $-$  Used for Web applications such as SAP Web AS ABAP
- $-$  Authenticate by user presenting X.509 client certificate
- $-$  Authenticate takes place on Web server using Secure Sockets Layer (SSL) protocol
- $-$  Transfer of passwords not needed
- 'Single Sign-On'

# Access Other than User ID / Password

#### **SAP Logon Tickets**

- $-$  Single Sign-on to multiple SAP Systems
- $-$  Authenticate once and SAP logon ticket is issues
- $-$  Log in to other systems (SAP / non-SAP) via ticket

#### **Pluggable Authentication**

- $-$  Delegates authentication to external system
	- E.g. Windows Domain Controller or a Directory Server
- $-$  External system obtains SAP User ID from mapping table USREXTID
- $-$  If successful: User issued a logon ticket (see above)

## User Management Overview

- User Types (examples, why different)
- User Maintenance
	- $-$  Examples of data maintained and why
- Password Options
	- $-$  Couple Examples of SAP password rules and why useful
	- Couple Examples of Customer Password Rules (configuration options and why useful)
- Alternate User Authentication
	- Single sign-on concept
	- Client Certificates
	- How Controlled

# Security (Continued): Role Design

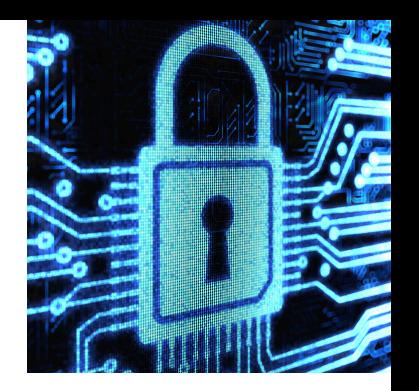

#### **Defining Roles**

Define roles within each business process and mapped to jobs, positions and users

Access requirements for each roles identified by:

- $-$  Transaction Code
- $-$  Organizational Hierarchy access
- $-$  Other functional system access

Role relationships and access requirements should be fully documented and continually refined throughout the project.

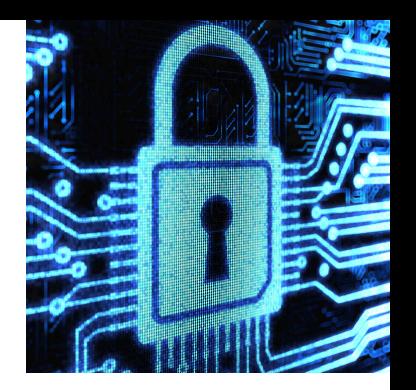

#### **Restricting Access**

- $-$  Transaction Codes (T-Codes) Develop roles
	- Ex: ME21N, ME22N, ME23N (Create, Change, Display PO)
- $-$  Organizational Scope Criteria (Business areas configured in SAP)
	- Plant
	- Company Code
	- Sales Organization
- $-$  Activity Level (e.g. Display PO's only allow viewing)
	- Create
	- Change
	- Display / View

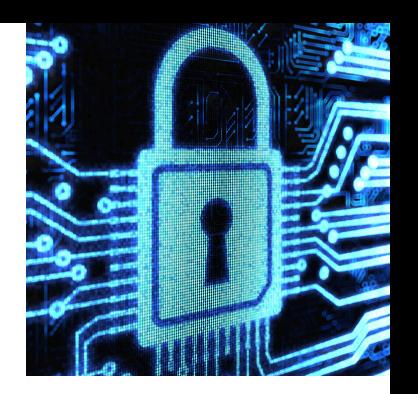

#### **Role Concept Overview**

SAP application security uses roles to group transactions necessary for users to perform their job

- Develop roles
- $-$  Example: Maintain Purchase Orders role allows users to create and change PO's
- $-$  Positive security approach: develop roles so least amount of privilege or authorizations are assigned for any one user to perform their job

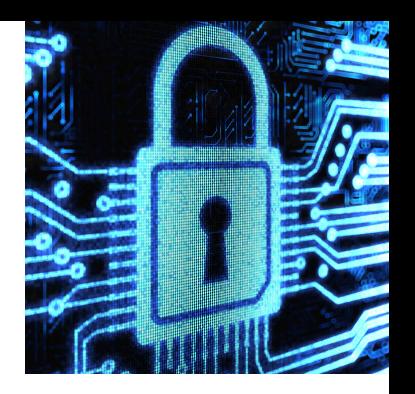

#### **Role Definition: Job Level**

- $-$  Must assign common transactions to many roles
	- Increases risk of configuration error (role creation and maintenance)
	- More complex model (e.g. single T-code assigned to many users why??)
- $-$  Roles become very large
	- Small changes may require considerable 'clean-up'
	- Large roles with may responsibilities difficult to manage
	- Higher risk of Segregation of Duties (SOD) compromise
- $-$  Creating almost identical access for multiple users / positions
	- Decreased control of consistency over security configuration

*Job level security not standard methodology* 

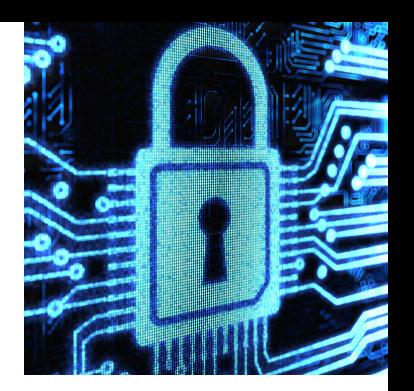

#### **Role Definition: Task Level**

- $-$  Common transactions in fewer roles
	- One role adjustment automatically activated for all assigned users
- $-$  Less effort to configure & Maintain
	- T-code changes require less 'clean-up' because roles smaller
	- T-code adjustments occur less often (most changes involve only remapping of roles to users)
	- Simpler model -> less effort to configure & maintain
- $-$  User maintenance (role assignment) more complex but more flexible

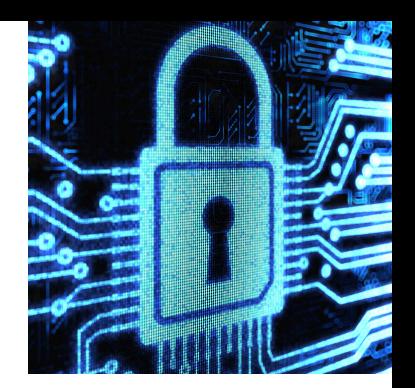

#### **Managing the Tension**

Role Complexity **Notify Complexity User Role Mapping Complexity** 

Larger Roles **Contact Contact Contact Contact Contact Contact Contact Contact Contact Contact Contact Contact Contact Contact Contact Contact Contact Contact Contact Contact Contact Contact Contact Contact Contact Contact** 

Maintenance 'clean-up' simpler role maintenance

Risk of SOD in roles **Risk of SOD** via multiple roles assigned

**Job Based Task Based** 

# Security Design: Best Practices

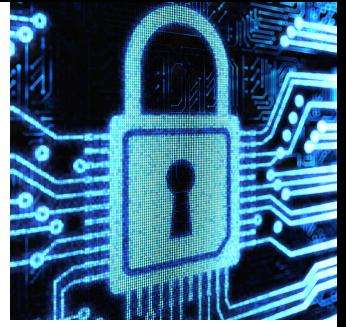

- Design security considering cost vs. benefit
- Use Risk based approach to design security measures and build a controlled environment
- Global design: standardized
- Flexible model (anticipate future additions, changes)
- Use 'Least privilege access'
- Create application specific roles consistent with organization roles
- Leverage pre-designed security roles if possible

# Security Design: Best Practices

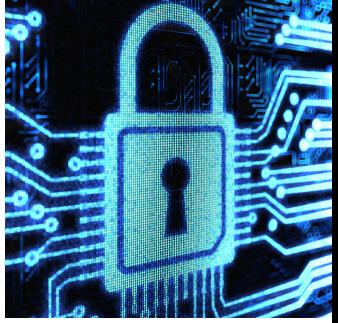

- Application security consistent with company policies, requirements, procedures (e.g. password expiration)
- Minimize custom code (use 'out of box' functions if available)
- Integrate security design / policies with all implementation threads / teams

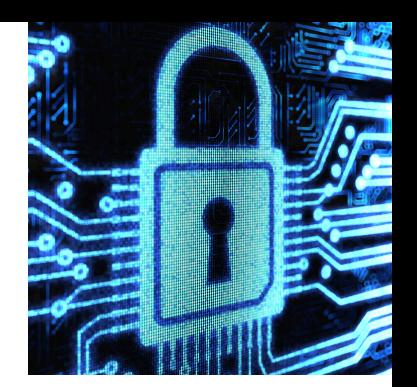

#### **Managing the Tension**

Unique Role Design – more roles Global, standard Roles

Role Complexity **Notify Complexity User Role Mapping Complexity** 

Larger Roles **SMALLARER EXAMPLE EXAMPLE EXAMPLE SMALLARER** Smaller, more Roles

Maintenance 'clean-up' simpler role maintenance

Risk of SOD in roles **Risk** of SOD via multiple roles assigned

Role Flexibility **Notify Contract Contract User mapping Flexibility** 

**Job Based Task Based** 

## Security Role Design Overview

- Job vs. Task level Definition
	- What are the trade-offs
	- Who / How to define?
- Best Practices
	- Design from beginning
	- $-$  Standardization vs. flexibility
	- Least Privilege Access Concept
	- Other Couple

# Security and Segregation of Duties (SOD)

# Segregation of Duties

## **Definition**

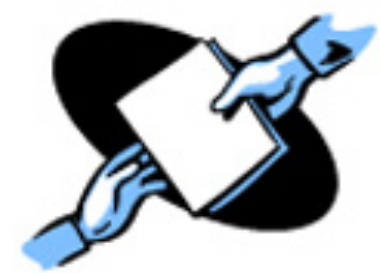

## 'ensuring that at least two individuals are responsible for the separate parts of a task'

**Goal:** prevent error and fraud

# Segregation of Duties

## **Implementa7on**

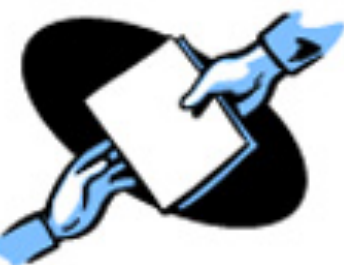

- $\triangleright$  Break down tasks that might reasonably be completed by a single individual into multiple tasks
- $\triangleright$  No one person is solely in control
- $\triangleright$  Prevent one person from having 2 of:
	- $\triangleright$  access to / custody of assets (operational responsibility)
	- $\triangleright$  Responsibility for asset's accounting / reconciling
	- $\triangleright$  Approval
- $\triangleright$  Prevent opportunity to commit and hide errors, fraud, theft

# Segregation of Duties

### **Other names**

 $\triangleright$  Separation of duties

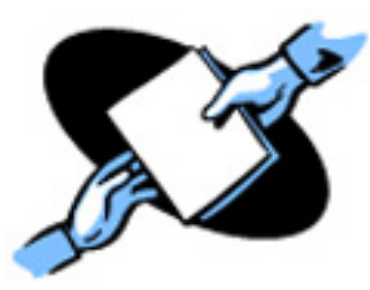

43 

 $\triangleright$  Four eyes / two-man / two-person principle: two individuals approve some action before it can be taken

#### **Implications**

- $\triangleright$  Break down can make process less efficient, require more people
- $\triangleright$  Choose where to implement (high risk, mission

critical)

Examples of SOD related risks and controls in each area discussed 

- $-$  Procure to Pay Process
- $-$  Order to Cash Process
- Master Data
- Financial Processes
- Inventory

*Person* who should not be the *person* who

#### **Procure to Pay**

- Person who requisitions the purchase of goods or services should not be the person who approves the purchase.
- The person who approves the purchase of goods or services should not be the person who reconciles the monthly financial reports.
- The person who approves the purchase of goods or services should not be able to obtain custody of checks.

#### **Order to Cash**

- The person who negotiates Customer Prices should not be the person who approves the prices
- The person who negotiates or approves Customer Prices should not be the person who enters the prices used on orders
- The person who opens the mail and prepares a listing of checks received should not be the person who maintains the accounts receivable records.

#### **Master Data**

- Person who creates / maintains customer master data should not be the person who processes customer orders or receives payment.
- Person who creates / maintains vendor master data should not be the person who processes purchase orders or processes vendor payments.

#### **Financial Processes**

- The person who approves journal entry values should not be the person who enters or reconciles the journal entries
- The person who maintains and reconciles the accounting records should not be able to obtain custody of checks.
- The person who opens the mail and prepares a listing of checks received should not be the person who makes the deposit.

#### **Inventory Controls**

- Person who physically handles inventory should not be the person who enters inventory related transactions
- The person who counts inventory stock should not be the person who reconciles vs. system inventory records not enters inventory adjustments.

## Segregation of Duties (SOD) Overview

- SOD Definitions
- SOD Implementation Concepts
- SOD Examples
	- $-1$  or 2 in each area
	- How phrased

## **Break Time**

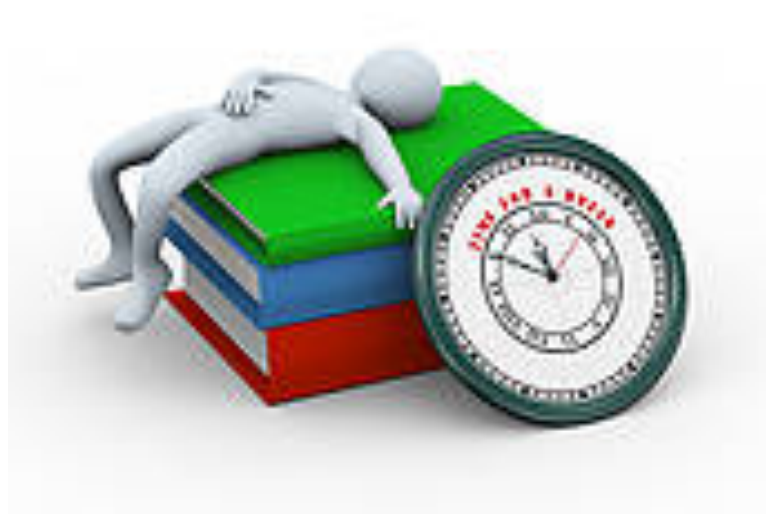

# Segregation of Duties Exercise 4

- Primary learning objectives are:
	- $-$  Experience how to specify controls to address known business risks
	- $-$  Review and assign positions appropriate to handle process tasks
	- $-$  Make choices to manage the tension of SOD controls vs. excess personnel costs
	- $-$  Translating process tasks assignments to computer task assignments
	- $-$  Creating authorization design details necessary to implement security that enforce SOD

# Segregation of Duties Exercise 4

#### Steps

- 1. Determine appropriate controls to mitigate defined business process risks. You will also be asked to assess additional risks associated with this business process.
- 2. Using the risk analysis as a base, examine assigned positions within the organization to be sure that there is adequate segregation of duties without incurring excess personnel costs.
- 3. Develop an authorization matrix that specifies the extent of computer access for each of the employees designated in the previous step (transitioning from paper-based to integrated ERP System environment)
- 4. Examine the SAP authorizations where you will see how to establish rules that enforce segregated duties.

# Segregation of Duties Exercise 4

- Agenda
	- This Class *(March 23)*: Steps 1 – 2 (Risks / Control & Organizational design with SOD)
	- Next Class *(March 30)*: Step 3 4 (Paper process to system process with SOD and authorizations to design)
	- *Due April 2 11:59 PM:* Assignment Submission

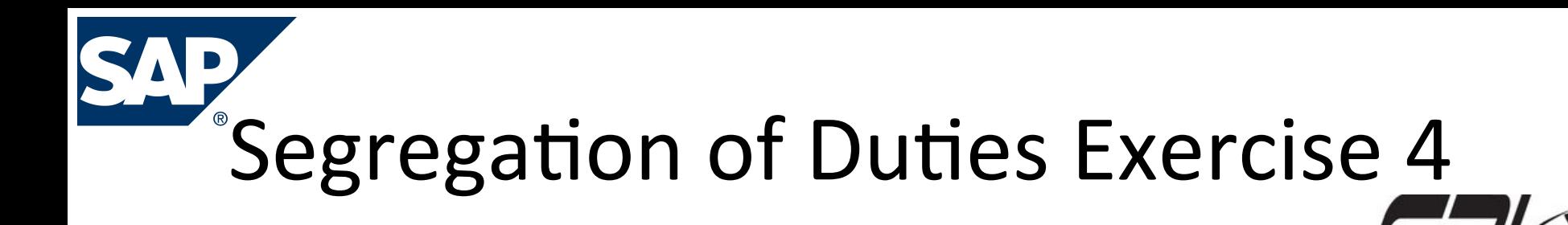

**Step 1**: Determine appropriate controls to mitigate defined business process risks. You will also be asked to assess additional risks associated with this business process. 

- a) For first 5 listed risks Identify from suggested list the top 3 Controls to use
- b) Identify for GBI 3 additional risks for the process defined (an Order to Cash example). Then from suggested list choose top 3 Controls you recommend using

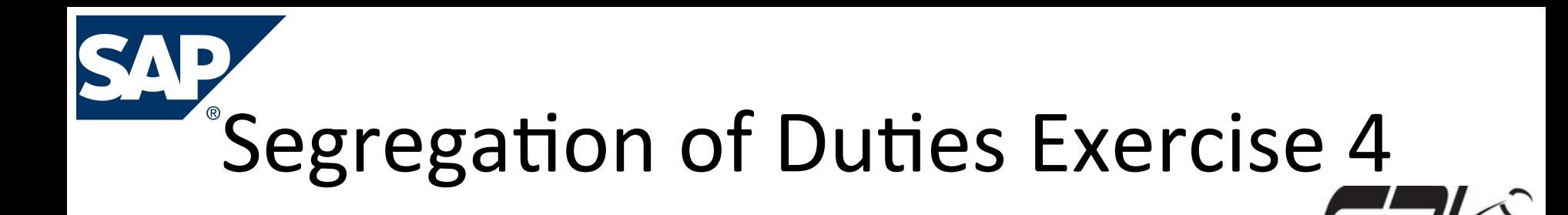

**Step 2:** Using the risk analysis as a base

- a) Examine matrix of assigned positions within the organization vs. each process task
- b) Adjust (including adding positions) to be sure that there is adequate segregation of duties for the process without incurring excess personnel costs.

# Extra Slides

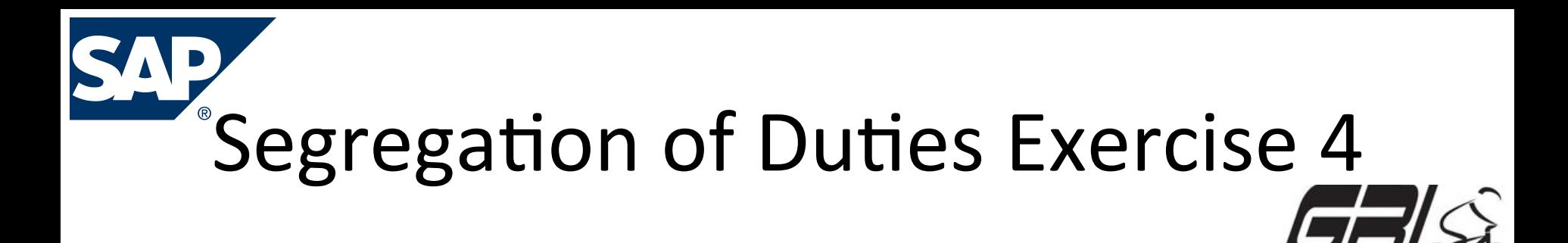

#### **Step 3**:

- a) Examine the list of ERP System documents required to execute the process (from Step 2)
- b) Develop an authorization matrix for each document and each organization position who uses document (e.g. specifies the extent of computer access for each of the employees)

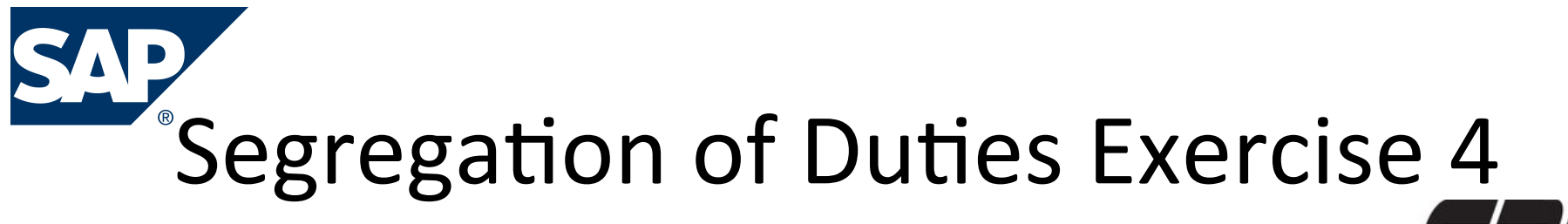

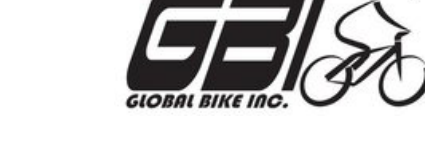

**Step 4:** Examine the SAP authorizations where you will see how to establish rules that enforce segregated duties.

- *a*) *Tools* -> Administration -> User Maintenance -> Role Administration -> Roles (PFCG) View predefined roles and related authorizations (Page 18 of guide)
- b) Answer questions related to your review / analysis